■お知らせ表示について ■お気に入り機能について

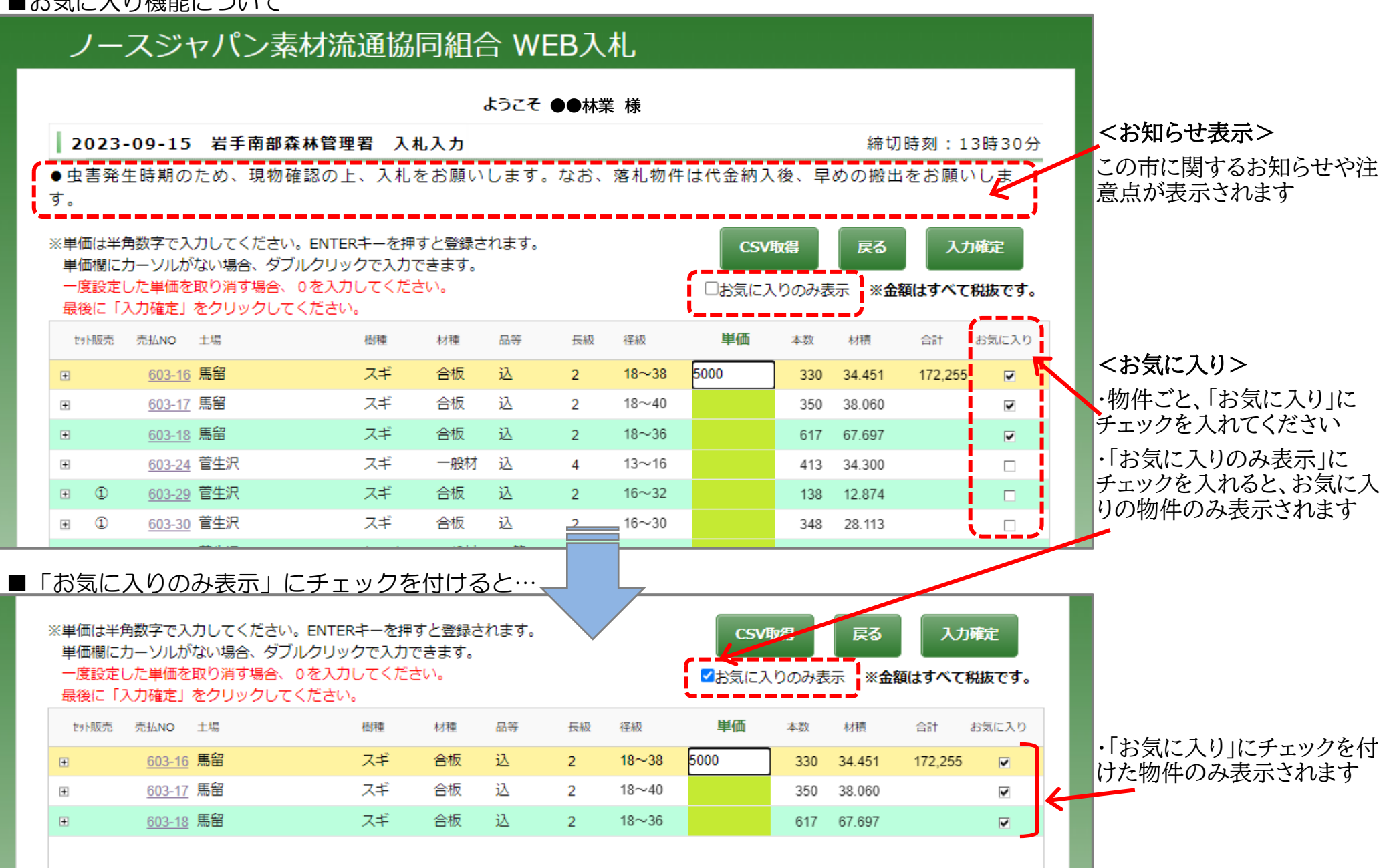